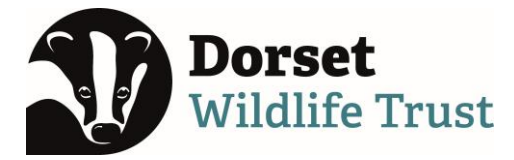

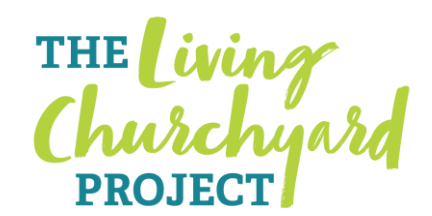

# **Other useful information**

## **Management Plans**

A written Management Plan can be a good way to communicate how the churchyard will be managed and make sure that everyone is on the same page and understands the actions that will be taken and the aims of the management.

We are working on producing a template that can be adapted for use for any churchyard.

In the meantime there is some guidance on the EcoChurch website which you may also find helpful: <https://ecochurch.arocha.org.uk/resources/land/>

### A Management Plan should:

- 1. Identify the important features of the churchyard
- 2. Identify the objectives of management
- 3. Describe clearly and simply how these objectives will be achieved

## **Keeping Records**

Recording the wildlife and plant species of a churchyard can be an important way of measuring the benefits that come from managing a churchyard in a wildlife friendly way.

There are many ways to do this – from a simple notebook, to a spreadsheet, to online recording platforms.

If you are keen for the data you collect to contribute to the wider knowledge of the distribution and abundance of wildlife in Dorset, records should be submitted to the Dorset Environmental Records Centre (DERC).

You can find out how to do this at:<https://derc.org.uk/sending-in-your-records/>

A useful online platform is Living Record which allows data to be submitted directly to DERC: [https://www.livingrecord.net](https://www.livingrecord.net/)

It is possible to set up Projects which can be shared with any number of participants who can submit records to the same project so that everyone can view them.

Other options are iRecord where Activities can be set up to work in a similar way to projects on Living Record or iNaturalist, both of which can be used as apps on mobile devices. The downside of iRecord and iNaturalist is that records do not go directly to DERC and it can take many years for records for some taxonomic groups to be verified and processed through iRecord.

#### **Mapping**

A map is always helpful in planning management of a site. You can map the current habitats and features and plan where different management regimes will be implemented, or new habitats and features created.

Dorset Explorer is a hugely valuable resource for any kind of mapping providing OS Basemaps and aerial imagery which can be annotated and printed.

#### <https://gi.dorsetcouncil.gov.uk/explorer/>

There are many different layers of geographic information that can be added and explored too from Dorset Council verge management regimes to ecological network mapping and veteran trees.